# codeREADr'

#### Check-Out, Check-In and Track Assets Smartphone and Tablet App

**Capture, Collect, Track and Validate**

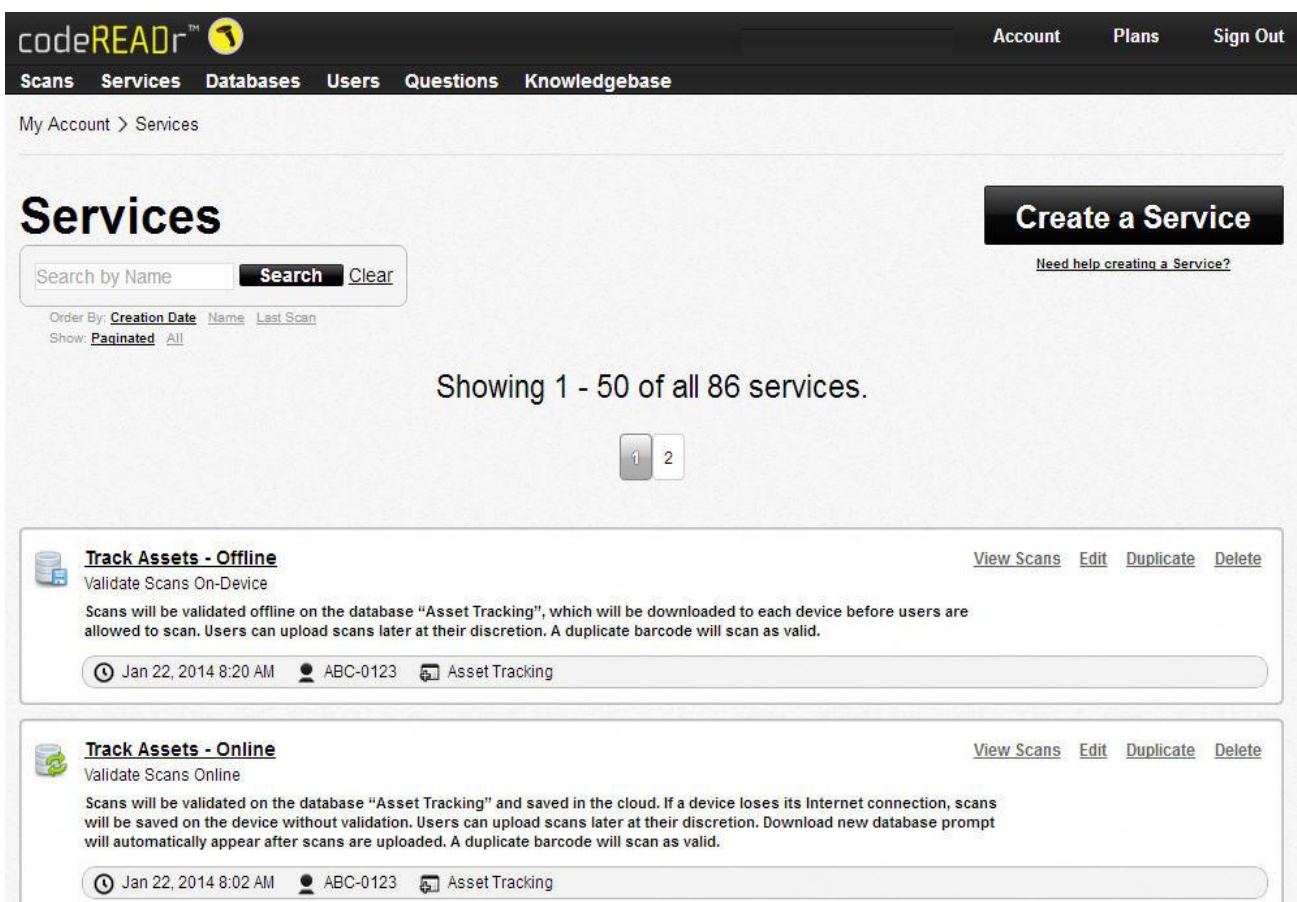

#### [codeREADr.com](https://www.codereadr.com/)

- Create workflow
- Manage databases
- Authorize app users
- View and export reports
- Scan to our servers or to yours
- Full set of [APIs](https://www.codereadr.com/apidocs/)

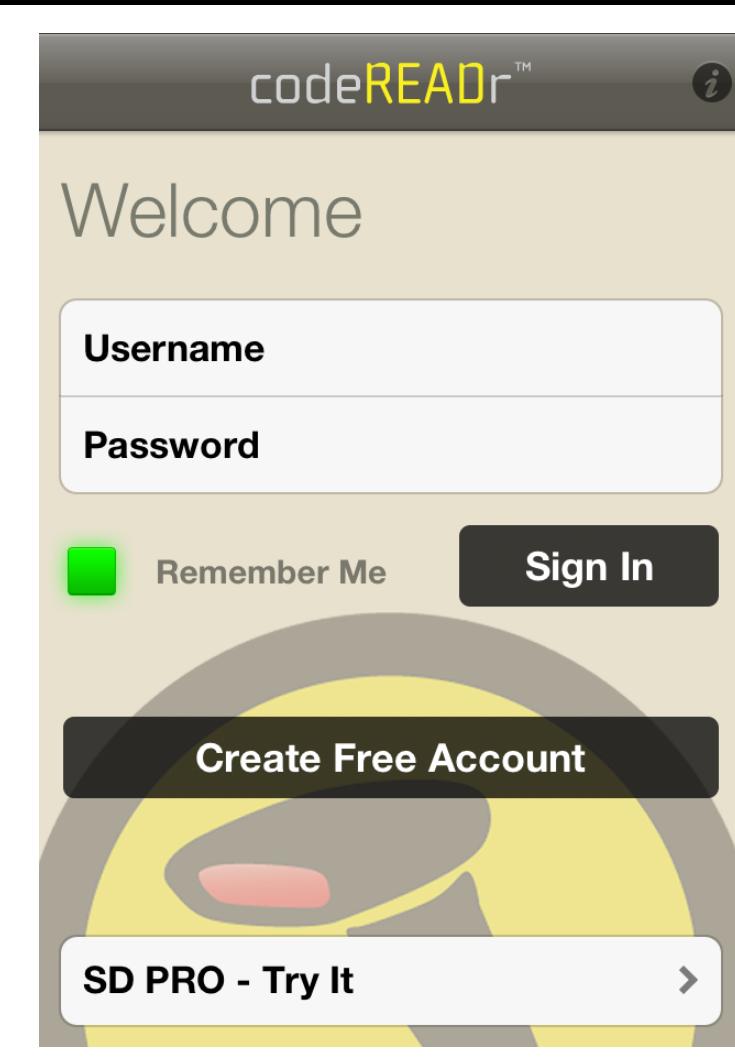

#### Authorize app users to sign into the codeREADr app.

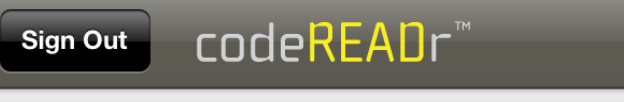

#### **Choose a Service**

Services inform you and define the way scan data is collected, processed and stored.

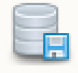

**Track Assets - Offline** 

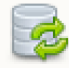

**Track Assets - Online** 

# App Screenshots

Choose which services an app user can view and select after signing in.

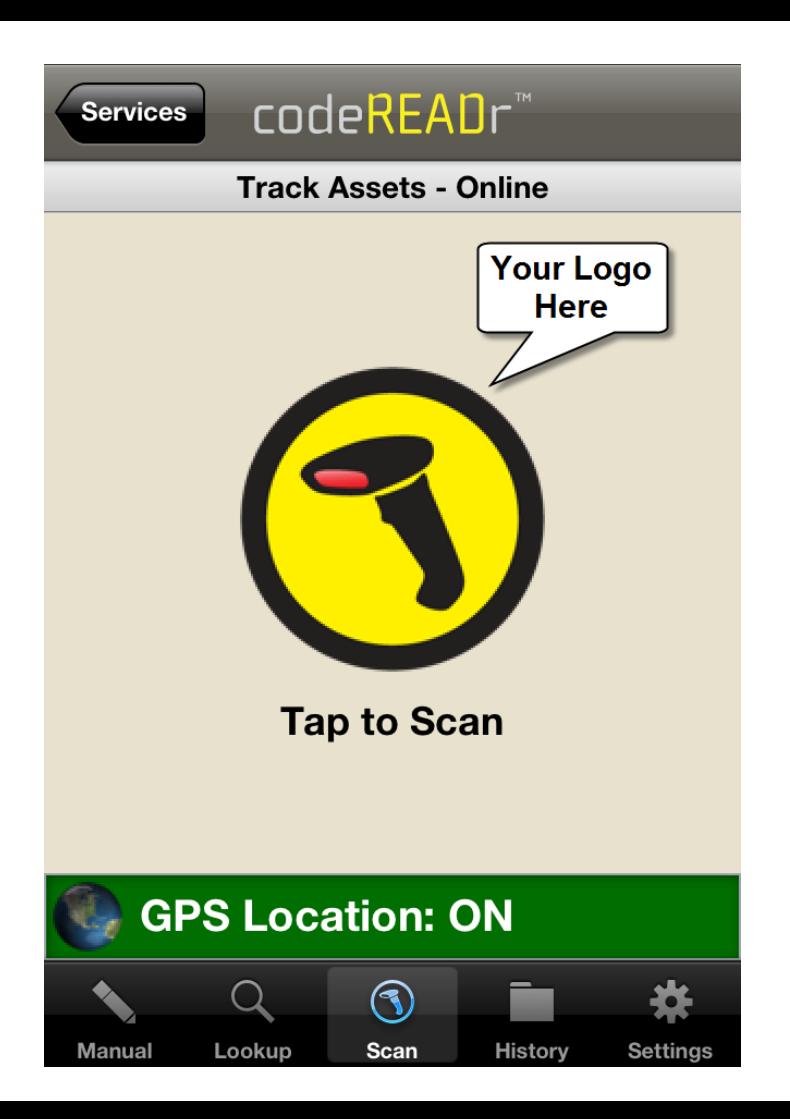

Capture Asset IDs by …

- Scanning barcodes
- Reading NFC
- Lookup name or asset ID
- Text or voice entry

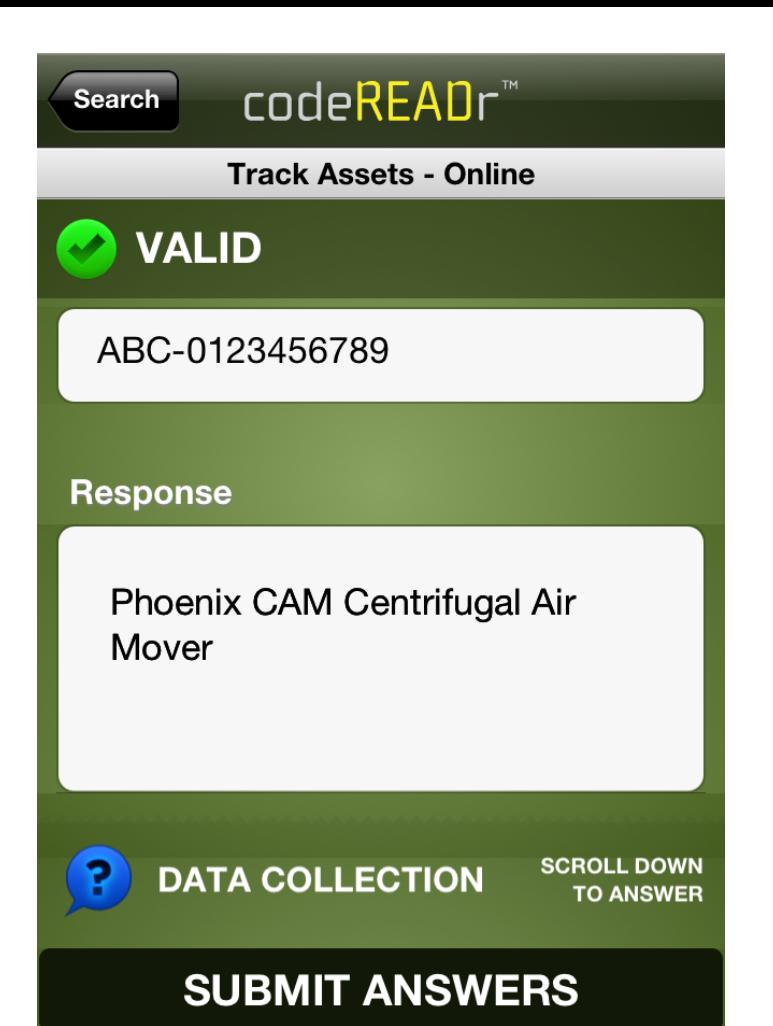

Asset ID is validated against an online or offline asset database.

This is the TEXT view of a VALID scan and any info associated to this asset.

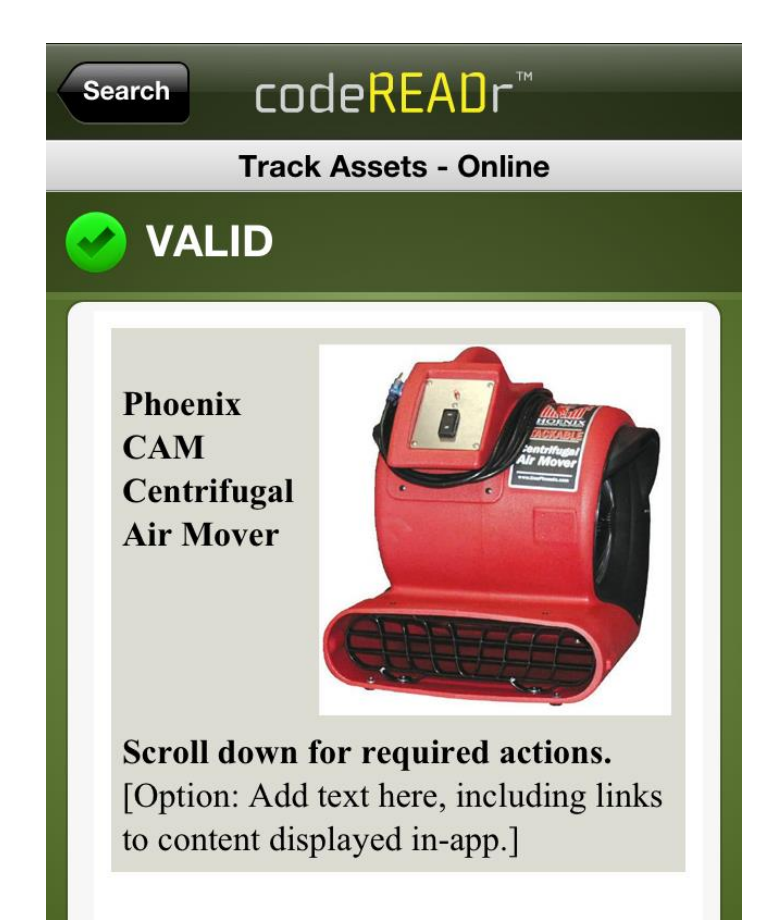

This is the IMAGE view of a valid scan and any info associated to this asset.

#### **SUBMIT ANSWERS**

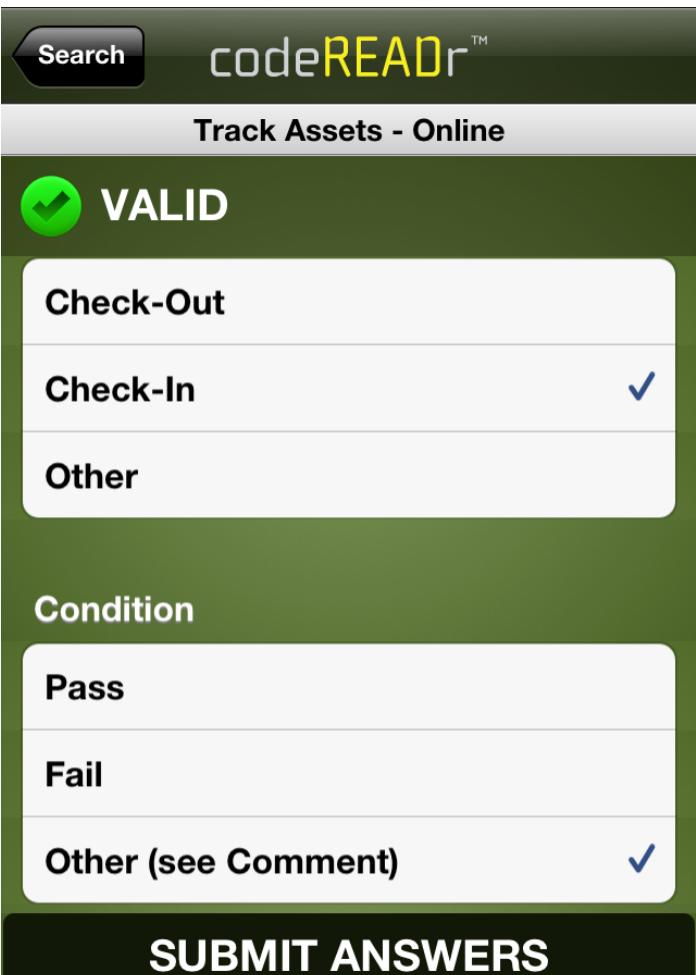

Data collection - add associated data to a scan record:

- Text
- Voice
- Multiple Choice
- Add'l Barcodes Scans
- Image Capture

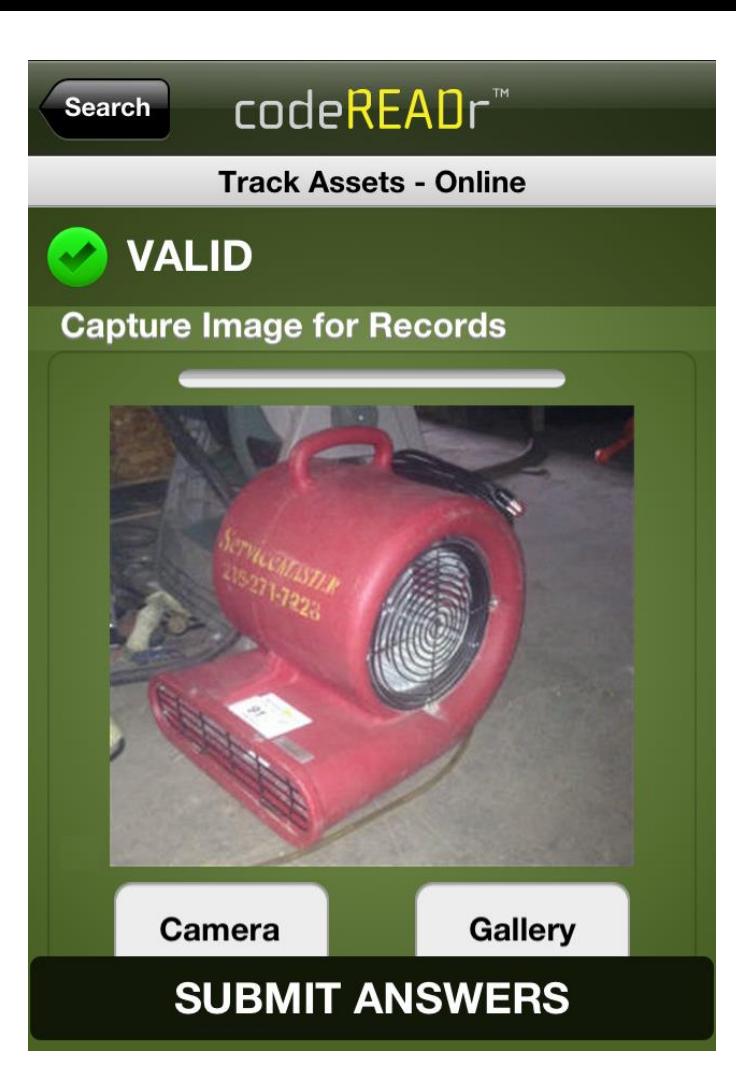

This is the example of **IMAGE** CAPTURE where the app user can add images to a scan record.

[Also videos soon.]

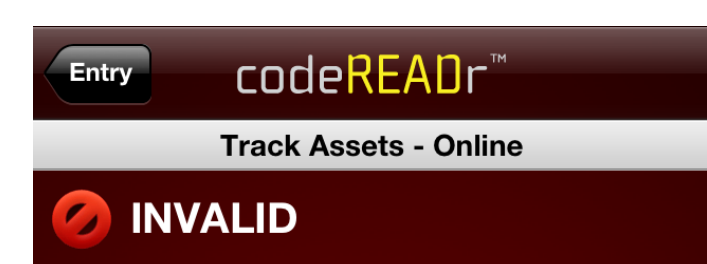

Asset 0123456789 is not in the database. Add your comments below, barcode, Value not in database.

> **SCROLL DOWN DATA COLLECTION**

**TO ANSWER** 

**Comments:** 

Asset needs to be registered.

#### **SUBMIT ANSWERS**

### App Screenshots

This is the TEXT view of an INVALID scan – this Asset ID is not in the asset database.

#### Special Features for Asset Tracking

- Validate scans against a database of asset IDs and collect data in real-time or without Internet Access
- Capture images as part of a scan record
- Capture date, time and location of the scan
- [SD PRO](https://www.codereadr.com/kb/content/2/4/en/sd-pro-scan-engine.html) scan engine for ultra-fast scanning
- Auto-Next touch free scanning
- RegEx option to normalize scan data
- Custom Web functionality integrated with the app
- Cloud-hosted database (or host your own)

# codeREADr

[https://www.codereadr.com](https://www.codereadr.com/)

**1-617-279-0040 x1**